## estpassport Q&A

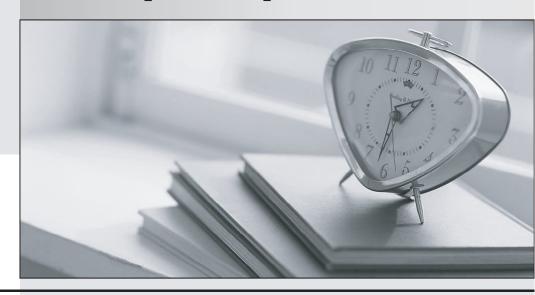

La meilleure qualité le meilleur service

http://www.testpassport.fr Service de mise à jour gratuit pendant un an **Exam** : **E20-530** 

Title : Networked Storage-san

specialist exam

Version: DEMO

| 1. What is the recommended minimum amount of memory in a management station for an EMC             |
|----------------------------------------------------------------------------------------------------|
| VisualSAN 4.0 installation in a mid-sized SAN?                                                     |
| A. 256 MB                                                                                          |
| B. 512 MB                                                                                          |
| C. 1 GB                                                                                            |
| D. 2 GB                                                                                            |
| Answer: C                                                                                          |
|                                                                                                    |
| 2. Which describes the non-blocking architecture deployed in M-series switches?                    |
| A. Allows frames to be sent to destination ports based on the receiving ports availability         |
| B. Switch operations which move data across the bus into CMM and finally to MPC for delivery       |
| C. Memory based operations which fence partitions of memory into bit-buckets for data delivery     |
| D. Allows memory segmentation across the s/bar platform permitting data re-direction based on ASIC |
| availability                                                                                       |
| Answer: A                                                                                          |
|                                                                                                    |
| 3. Which native command on a B-series switch will provide data for EMC Customer Service?           |
| A. showtech                                                                                        |
| B. supportshow                                                                                     |
| C. supportlogs                                                                                     |
| D. switchsupport                                                                                   |
| Answer: B                                                                                          |

| 4. Which is an EMC recommended best practice when doing fabric zoning?                                  |
|----------------------------------------------------------------------------------------------------|
| A. Single FA zoning                                                                                     |
| B. Multiple FA zoning                                                                                   |
| C. Single HBA zoning                                                                                    |
| D. Multiple HBA zoning                                                                                  |
| Answer: C                                                                                               |
|                                                                                                    |
| 5. Which option is used to prevent mirroring at the host level if the device is already mirrored at the |
| storage level in a PowerPath Volume Manager 4.x environment?                                            |
| A. HW_MIRRORS_ON_REDUNDANT_SW_POLICY                                                                    |
| B. NO_MIRRORS_ON_REDUNDANT_HW_POLICY                                                                    |
| C. SW_MIRRORS_ON_REDUNDANT_HW_POLICY                                                                    |
| D. DISABLE_MIRRORS_ON_REDUNDANT_HW_POLICY                                                               |
| Answer: C                                                                                               |
|                                                                                                    |
| 6. A customer cannot discover his Brocade switches within ControlCenter. Which command must be run      |
| on the switch to resolve this?                                                                          |
| A. snmpshow                                                                                             |
| B. configure                                                                                            |
| C. agtcfgset                                                                                            |
| D. snmpmibcapset                                                                                        |
|                                                                                                    |

| Answer: D                                                                           |
|-------------------------------------------------------------------------------------|
|                                                                                     |
| 7. Which CLI command is used for Device Masking?                                    |
| A. fzone                                                                            |
| B. symcfg                                                                           |
| C. symmask                                                                          |
| D. symconfig                                                                        |
| Answer: C                                                                           |
|                                                                                     |
| 8. Which two [2] components are required to use SAN Manager?                        |
| A. NAS Agent                                                                        |
| B. FCC Agent                                                                        |
| C. SDM Agent                                                                        |
| D. SAN Manager license                                                              |
| Answer: CD                                                                          |
|                                                                                     |
| 9. Which Cisco tool is used to monitor, configure and manage multiple MDS switches? |
| A. Device Tools                                                                     |
| B. SAN Manager                                                                      |
| C. Fabric Manager                                                                   |
| D. Connectrix Manager                                                               |
| Answer: C                                                                           |

- 10. From Connectrix Manager, which two [2] levels of user rights can be assigned to specific users?
- A. Fabric Administrator
- B. System Administrator
- C. Product Administrator
- D. Configuration Administrator

Answer: BC

11. Click the Exhibit button.

What is represented by data flow in the picture?

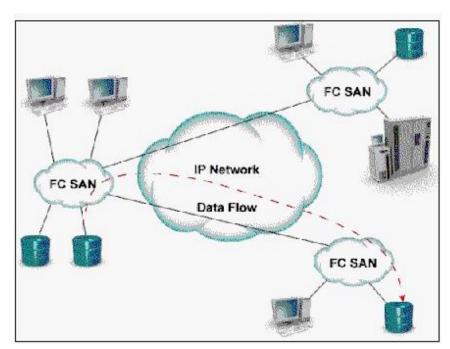

- A. FCIP representation of remote DR
- B. ISCSI representation of remote DR
- C. FCIP representation of remote backup
- D. ISCSI representation of remote backup

| Answer: A                                                                                            |
|----------------------------------------------------------------------------------------------------|
|                                                                                                    |
| 12. How many switching modules (line cards) can be inserted into the MDS-9509 Director?              |
| A. 5                                                                                                 |
| B. 6                                                                                                 |
| C. 7                                                                                                 |
| D. 8                                                                                                 |
| Answer: C                                                                                            |
|                                                                                                    |
| 13. Which two [2] management tools have SAN zoning capabilities in a McDATA environment?             |
| A. Connectrix Manager                                                                                |
| B. Fabric Control Watch                                                                              |
| C. Embedded Web Server                                                                               |
| D. Storage Virtualization Control                                                                    |
| Answer: AC                                                                                           |
|                                                                                                    |
| 14. In the OSI 7-layer Network Model, which layer describes the cabling used to create Fibre Channel |
| SANs?                                                                                                |
| A. Layer 1, Physical                                                                                 |
| B. Layer 2, Data Link                                                                                |
| C. Layer 3, Network                                                                                  |
| D. Layer 6, Presentation                                                                             |

## Answer: A

## 15. Click the Exhibit button.

In this implementation, gateways are used to connect existing Fibre Channel devices to an IP network, and as such will include physical interfaces for which two [2] networks?

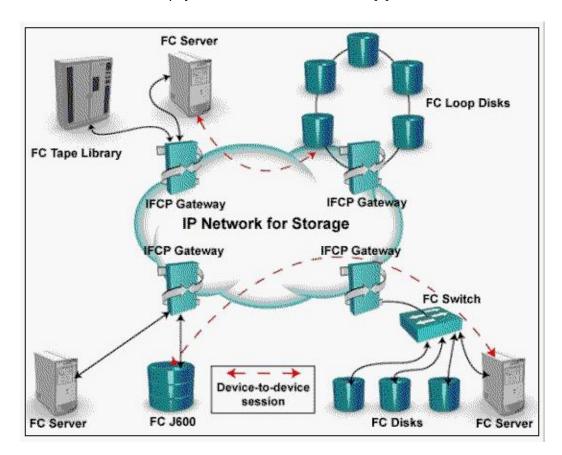

- A. IP
- B. ATM
- C. Sonet
- D. Fibre Channel

Answer: AD

16. When are zoning changes made in EMC VisualSAN 4.0 saved on a DS-16B2 switch?

| A. Immediately                                                                                  |
|-------------------------------------------------------------------------------------------------|
| B. When they are refreshed                                                                      |
| C. When they are committed                                                                      |
| D. At next 30 minute information refresh                                                        |
| Answer: C                                                                                       |
|                                                                                                 |
| 17. Which two [2] UNIX utilities are used to test network connectivity?                         |
| A. ping                                                                                         |
| B. ifconfig                                                                                     |
| C. nslookup                                                                                     |
| D. traceroute                                                                                   |
| Answer: AD                                                                                      |
|                                                                                                 |
| 18. What does the RCT_L frame field setting indicate?                                           |
| A. The arbitrated frame size                                                                    |
| B. Whether a primitive function has been requested                                              |
| C. The sequence number of the frame in an ordered set                                           |
| D. Whether the fame contains link control information or data                                   |
| Answer: D                                                                                       |
|                                                                                                 |
| 19. In either a UNIX or Windows environment, which command is used for PowerPath monitoring and |
| management?                                                                                     |

| A. powermt                                                                |
|---------------------------------------------------------------------------|
| B. powermon                                                               |
| C. pp_select                                                              |
| D. powerdisplay                                                           |
| Answer: A                                                                 |
|                                                                           |
| 20. What does EMC VisualSAN 4.0 use to gather Brocade Switch information? |
| A. SNMP                                                                   |
| B. Webtools                                                               |
| C. SCSI INQ                                                               |
| D. Navisphere CLI                                                         |
| Answer: A                                                                 |
|                                                                           |